## **Application-Specific System-Level Design Space Exploration for Heterogeneous Multiprocessor Embedded Platforms**

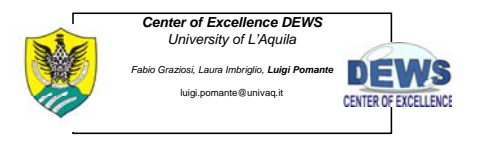

The System-Level Co-Design Flow

## The System-Level Co-Design Flow

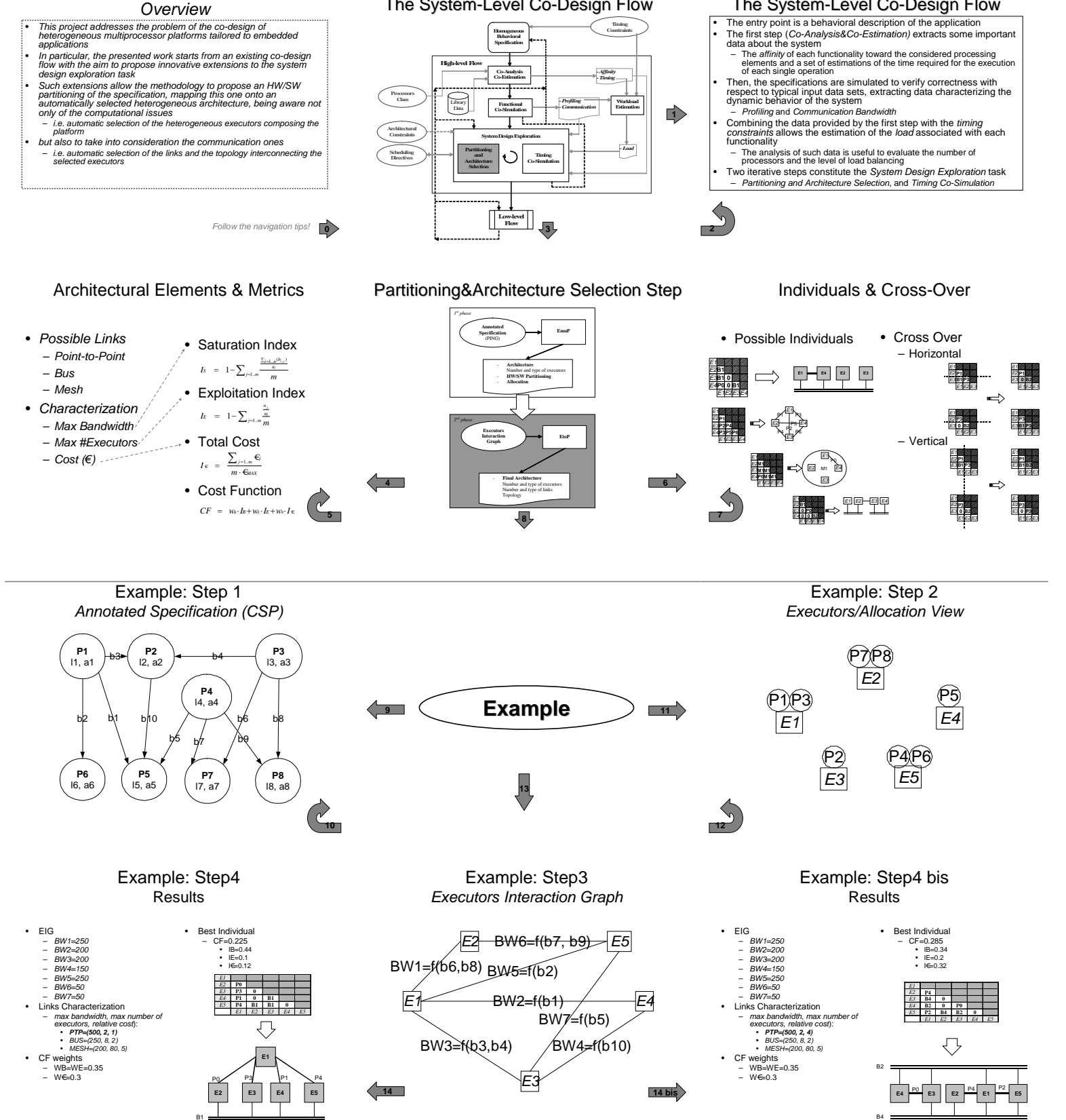